## **Wydział Inżynierii Metali i Informatyki Przemysłowej, Inżynieria Ciepła Materiały Inżynierskie – laboratorium Ćwiczenie nr 6 i 7**

# **Gęstość rzeczywista materiałów ceramicznych Badanie stanu zagęszczenia polikrystalicznych spieków ceramicznych**

### **1. Wprowadzenie**

Gęstość jest jednym z podstawowych parametrów fizycznych każdego materiału. Gęstość definiuje się w określonych warunkach temperatury i ciśnienia jako stosunek masy do objętości. Jej jednostką w układzie SI jest kg/m<sup>3</sup>, często używa się też gramów na centymetr sześcienny ( $g/cm<sup>3</sup>$ ).

Większość materiałów ceramicznych ma niższe gęstości od materiałów metalicznych. Istnieje oczywiście kilka wyjątków od reguły – glin, tytan, lit. Znaczna część ceramik posiada gęstość w przedziale 2-6 g/cm<sup>3</sup> (tabela 1), co wynika w dużej mierze z dominujących w tej grupie materiałów wiązań chemicznych o charakterze kowalencyjnym lub jonowym, czyli średnio większych odległości pomiędzy atomami niż w przypadku metali.

Materiał, mający formę ciała stałego, może być bezpostaciowy, monokrystaliczny lub polikrystaliczny. Opis budowy polikryształu opiera się na jej analizie w m.in. w skali ziaren. Ta budowa, zwyczajowo zwana mikrostrukturą, zawiera w sobie takie elementy jak: wspomniane ziarna i granice międzyziarnowe oraz defekty – pory, czyli pustki. Budowę każdego materiału (nie tylko polikrystalicznego) można jednocześnie opisywać w skali atomów. W tym wypadku mówimy po prostu o strukturze – zespół koordynacyjny atomów, komórka elementarna kryształu, defekty takie jak: wakancje, atomy domieszek, dyslokacje, itp. Zdefektowanie struktury, a zwłaszcza mikrostruktury, może w znaczący sposób zmieniać gęstość. Na tym gruncie różnicuje się gęstość rzeczywistą od gęstości pozornej.

**Gęstość rzeczywista**  $(d_{rz})$  – jest to stosunek masy do objętości bezporowatego (litego) tworzywa.

**Gęstość rentgenograficzna** (**zwana także teoretyczną**) – jest to gęstość wyliczona w oparciu o znajomość wymiarów komórki elementarnej kryształu, wyznaczonych metodą dyfrakcji rentgenowskiej, oraz w oparciu o znajomość masy tej komórki (ilości i rodzaju atomów ją tworzących). Gęstość rentgenograficzna jest przykładem gęstości rzeczywistej.

**Gęstość pozorna** (**dp**) – jest stosunkiem masy materiału do jego całkowitej objętości, tj. objętości z uwzględnianiem porów. Warto zaznaczyć, że wady te są głównie wynikiem niedoskonałości procesów technologicznych, np. spiekania proszków, topienia i zestalania szkła, ale mogą też być świadomie wprowadzane – np. aby zmniejszyć niskotemperaturową przewodność cieplną materiałów izolacyjnych.

**Gęstość względna** – jest stosunkiem gęstości pozornej do rzeczywistej. Określa ona zatem stopień zgęszczenia materiału w stosunku do wartości maksymalnej – wyrażona jest ułamkiem lub częściej w procentach.

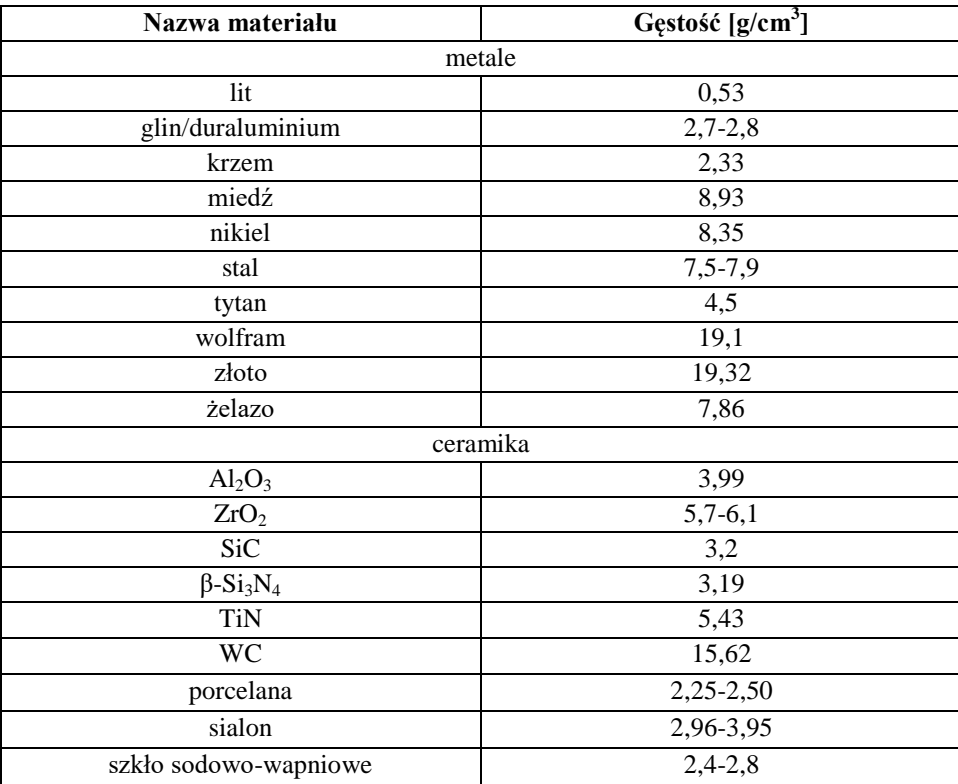

**Tabela. 1.** Gęstość wybranych substancji.

Obecność oraz zawartość porów w danym materiale, czyli **porowatość**, w istotny sposób wpływa na właściwości fizykochemiczne tworzywa, a w konsekwencji na właściwości użytkowe. Stopień w jakim dana właściwość ulega zmianie uzależniony jest od ilości, rozmiarów, kształtu i sposobu rozmieszczenia wad. Udział porów w materiałach ceramicznych zawiera się w szerokim przedziale, od blisko 0 do 90%, a ich rozmiar – od nanometrów do milimetrów.

Zależności pomiędzy porowatością a właściwościami tworzyw są zwykle wyznaczane empirycznie. Takie korelacje są ponadto dokładne jedynie wśród tworzyw wytwarzanych w ten sam sposób. Wiąże się to w wielu przypadkach z trudnościami w ilościowym opisie porowatości – zwłaszcza kształtu porów, jednorodności ich rozprowadzenia, topografii ułożenia, itd. Dla potrzeb niniejszej instrukcji warto jednak prześledzić, w sposób półilościowy, wpływ sumarycznego udziału porów na właściwości mechaniczne oraz cieplne tworzywa.

Można ogólnie powiedzieć, że wzrastająca porowatość obniża cechy mechaniczne – wytrzymałość, twardość, zmniejsza sztywność materiału (moduł Younga). Pory lokalnie zwielokrotniają naprężenia przyłożone do materiału – koncentrują naprężenia. Najgorsze są tu wady o kształcie wydłużonym, ułożone dłuższym końcem w kierunku prostopadłym do wektora siły rozciągającej, a najmniej szkodliwe pory kuliste. Ponadto, im dłuższy por tym bardziej zmniejsza on wytrzymałość mechaniczną. Dosyć specyficzny jest wpływ porów na kruchość ceramiki – odporność na udar mechaniczny. Jak wspomniano, z jednej strony obniżają one wytrzymałość materiału, z drugiej mogą rozpraszać energię związaną z pęknięciem propagującym przez materiał w wyniku zadziałania udarowego bodźca, co daje efekt zatrzymywania się pęknięć na porach (zwłaszcza kulistych). Dla potwierdzenia warto przytoczyć tu znany sposób tymczasowej naprawy szyb samochodowych, na których pojawiło się niewielkie pęknięcie. Naprawa taka polega na nawierceniu blisko czubka pęknięcia małego, kulistego otworku.

Pory zmniejszają przewodność cieplną w niskich temperaturach (do ok. 1000 °C), a podnoszą ją w temperaturach wyższych. Przenoszenie energii cieplnej w ciele stałym odbywa się dzięki trzem głównym mechanizmom: drganiom sieci atomów (mechanizm fononowy), transporcie z udziałem nośników prądu elektrycznego (np. elektronów), oraz przez promieniowanie elektromagnetyczne (podczerwień, światło widzialne). W niskich temperaturach dominują pierwsze dwa mechanizmy, a pory zaburzają ruch quasi-cząstek zwanych fononami, tj. kwantów drgań mechanicznych sieci atomów. W wysokich temperaturach rośnie udział przenoszenia energii przez promieniowanie, co jest tym efektywniejsze im np. więcej powierzchni (w tym porów) wypromieniowuje energię cieplną; ponadto pustka (por) znacznie mniej pochłania promieniowanie niż lity materiał.

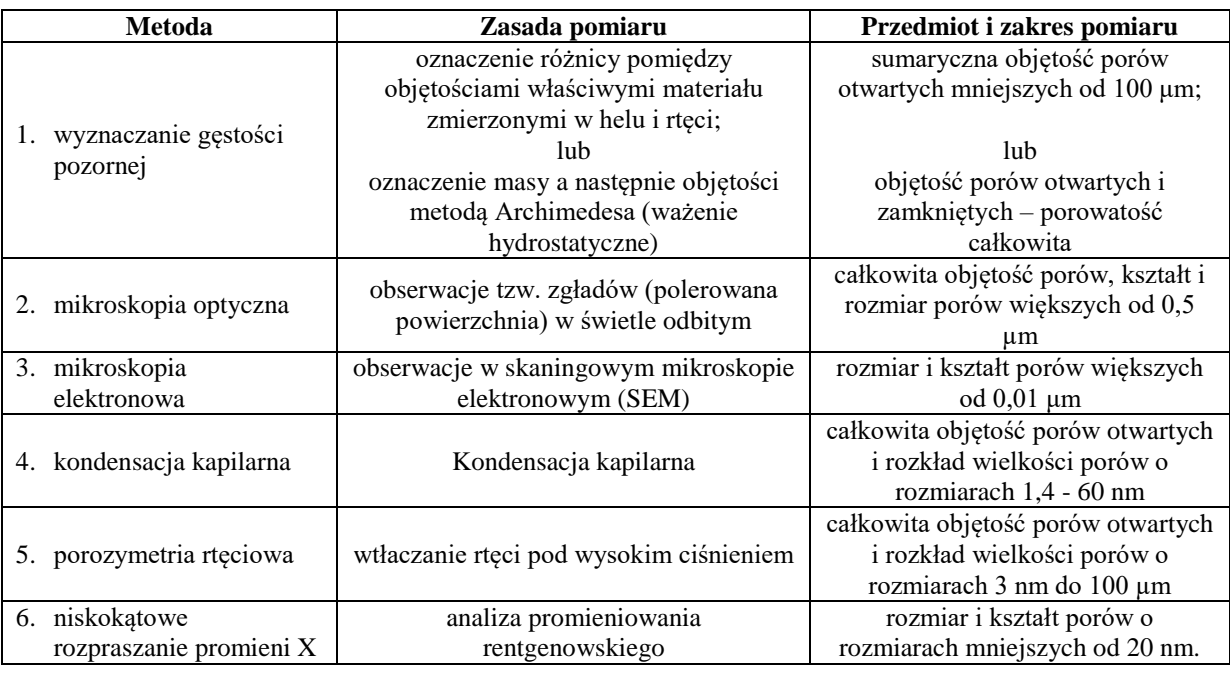

**Tabela 2.** Najczęściej stosowane metody pomiaru porowatości

Wśród porów występujących w materiale wyróżnia się pory połączone z powierzchnią, czyli mające kontakt z atmosferą – **pory otwarte**, i pory otoczone ze wszystkich stron ciałem stałym – **pory zamknięte**. Stąd też używa się pojęć: **porowatość otwarta (Po)** i **zamknięta (Pz)**. Wielkości te wyrażają stosunek objętości poszczególnych rodzajów porów do całkowitej objętości materiału (łącznie z porami) i podawane są zazwyczaj w procentach. Sumaryczna wartość porowatości otwartej i zamkniętej nazywa się **porowatością całkowitą (Pc)**. Porowatość całkowita dopełnia do jedności (lub 100%) gęstość względną.

W tabeli 2 zebrano podstawowe techniki analizy porowatości, stosowane m.in. w charakterystyce tworzyw ceramicznych.

### **2. Metodyka pomiaru gęstości rzeczywistej i pozornej**

#### **2.1. Wyznaczanie gęstości rzeczywistej**

Dla wyznaczenia gęstości rzeczywistej materiału zawierającego pory należy wyznaczyć masę próbki oraz jej objętość bez porów. Wyznaczenie masy nie nastręcza kłopotów eksperymentalnych – wykonuje się je przez ważenie na wadze analitycznej. Masę gazów znajdujących się w porach zamkniętych zaniedbuje się.

Aby wyznaczyć objętość porowatej próbki z pominięciem porów, należy materiał rozdrobnić w takim stopniu, aby powstały proszek nie zawierał porów. Zwykle wystarczy uzyskać proszek o ziarnach rzędu kilku do kilkudziesięciu mikrometrów. W przypadku materiału, co do którego jesteśmy pewni, że jest bezporowaty, objętość próbki, bez względu na jej kształt, wyznacza się metodą ważenia wypornościowego – wykorzystując prawo Archimedesa. Objętość litych kształtek cylindrycznych lub prostopadłościennych można też wyznaczyć bezpośrednio z wymiarów próbki.

Reasumując, wymagany stopień rozdrobnienia materiału porowatego uzależniony jest od ilości i rozmiarów porów oraz zakładanej dokładności pomiaru. Powyższy warunek jest spójny z wytycznymi zawartymi w normie PN-EN ISO 18753. Konieczność mechanicznego rozdrobienia materiału stwarza jednak niebezpieczeństwo zanieczyszczenia, twardego przecież, materiału ceramicznego substancjami wchodzącymi w skład elementów młyna (komory, mielniki). Ewentualne zanieczyszczenia mogą wpłynąć na wartość zmierzonej gęstości, co należy brać pod uwagę przy interpretacji wyników.

Pomiaru objętości sproszkowanego materiału dokonuje się w kalibrowanym naczyniu szklanym, zwanym **piknometrem**. Najprostszy piknometr cieczowy przedstawia rys. 1a. Ciecze stosowane do oznaczenia muszą być bierne chemicznie w stosunku do badanej substancji oraz szkła piknometru, oraz muszą bardzo dobrze zwilżać materiał i szkło.

Jeżeli pojemność piknometru nie jest znana, należy ją wyznaczyć. Przy czym należy pamiętać o wpływie temperatury na pojemność rzeczonego naczynia. Kalibrowanie piknometru odbywa się poprzez wyznaczenie masy cieczy o znanej gęstości. Ciecz ta musi całkowicie zapełnić przestrzeń wewnątrz piknometru, co w praktyce wiąże się z wypełnieniem aż do górnej powierzchni kapilary korka (rys. 1).

Znając masę cieczy i jej gęstość w temperaturze pomiaru, wyznaczamy pojemność piknometru:

$$
V_0 = \frac{m_0}{d_0} \tag{1}
$$

$$
m_0 = m_3 - m_1 \tag{2}
$$

zatem

$$
V_0 = \frac{m_3 - m_1}{d_0} \tag{3}
$$

gdzie:

 $m_0$  – masa cieczy wypełniającej piknometr [g]  $d_0$  – gestość cieczy w temperaturze pomiaru [g]  $m_3$  – masa piknometru wypełnionego wodą [g]

 $m_1$  – masa pustego piknometru [g].

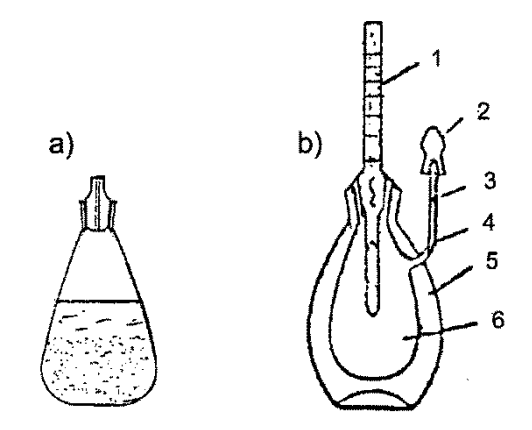

**Rys. 1.** Najczęściej stosowane piknometry cieczowe: a) piknometr zwykły; b) piknometr z tubusem przelewowym: 1 – termometr, 2 – przykrywka szklana osadzona na szlifie, 3 – skala, 4 – kapilara przelewowa, 5 – płaszcz termostatujący, 6 – kolba wewnętrzna.

Jeżeli część objętości  $V_0$  zapełnimy badanym proszkiem, to w przypadku pełnego piknometru nastąpi wyparcie takiej ilości cieczy (najczęściej jest to woda) jaka odpowiada objętości proszku. W praktyce wygodniej jest jednak opróżnić wykalibrowany piknometr z cieczy (wody), nasypać do niego pewną porcje proszku i dopełnić cieczą (do objętości  $V_0$ ). Objętość proszku będzie więc różnicą:

$$
V_{proszku} = V_0 - V_{cieczy nad proszkiem}
$$
\n(4)

W celu wyznaczenia objętości cieczy nad proszkiem ważymy suchy piknometr wraz z próbką, uzyskując wartość m<sub>2</sub>, po czym uzupełniamy piknometr cieczą do górnej powierzchni kapilary i ponownie ważymy, uzyskując wartość m<sub>4</sub>. Objętość cieczy nad proszkiem wyniesie:

$$
V_{\text{cieczy nad proszkiem}} = \frac{m_4 - m_2}{d_0} \tag{5}
$$

wobec tego

$$
V_{proszku} = \frac{m_3 - m_1}{d_0} - \frac{m_4 - m_2}{d_0} \tag{6}
$$

Ostatecznie zatem, wyrażenie na gęstość rzeczywistą badanego proszku przybiera postać:

$$
d_{rz} = \frac{m_2 - m_1}{\frac{m_3 - m_1}{d_0} - \frac{m_4 - m_2}{d_0}} = \frac{(m_2 - m_1) \cdot d_0}{m_3 - m_1 - m_4 + m_2} \tag{7}
$$

gdzie:

 $m_1$  – masa pustego, suchego piknometru [g]  $m_2$  – masa suchego piknometru z próbka proszkową [g]  $m_3$  – masa piknometru wypełnionego cieczą[g] m<sup>4</sup> – masa piknometru z próbka proszkową i dopełnionego cieczą [g]

 $d_0$  – gęstość cieczy w temperaturze pomiaru [g/cm<sup>3</sup>].

Istotne dla pomiaru jest to, aby wszystkie przestrzenie pomiędzy ziarnami ciała stałego zostały dokładnie wypełnione cieczą. Dlatego też operacje dopełniania piknometru zawierającego sproszkowany materiał przeprowadza się dwuetapowo. W pierwszym etapie wprowadza się tyle cieczy, aby jej warstwa nad proszkiem wynosiła ok 5-10 mm. Dla zapewnienia pełnej penetracji proszku cieczą, powoli doprowadza się ciecz do wrzenia, podgrzewając piknometr do temperatury nieco ponad 100 °C lub obniżając ciśnienie nad powierzchnią cieczy poprzez umieszczenie piknometru w komorze próżniowej, mającej temperaturę otoczenia. W drugim etapie piknometr uzupełnia się cieczą do górnej powierzchni korka. Temperatura piknometru i uzupełniającej go cieczy powinna być równa temperaturze otoczenia, w którym dokonuje się ważenia.

Rys. 1b przedstawia bardziej rozbudowaną wersje piknometru cieczowego. Przyrząd ten wyposażony jest w płaszcz termostatujący i termometr, co pozwala dokładniej kontrolować temperaturę cieczy. Ponadto jest on wyposażony w boczną kapilarę z przykrywką, co ma znaczenie w przypadku stosowania lotnych cieczy pomiarowych.

Również inne płyny niż ciecze mogą być medium pomiarowym piknometru. Rys. 2 przedstawia schemat piknometru gazowego (np. helowego) z manometrem rtęciowym. Naczynie (1) o dokładnie znanej objętości V\* połączone jest hermetycznie z urządzeniem, którego jedną część stanowi pojemnik z rtęcią (5) zamocowany na ruchomym statywie (zmiana położenia w pionie), zaś drugą kalibrowany pojemnik (2) z rurką manometryczną (3). Przy ustawieniu pojemnika z rtęcią w takim położeniu, że rtęć zajmuje poziom A-A w rurce manometrycznej, odmierzana jest w lewej odnodze pojemnika (2) objętość V\* + V. Przez podniesienie poziomu rtęci do stanu B-B ściskamy gaz do objętości V\*, co w rurce manometrycznej odpowiada ciśnieniu wyrażonemu wysokością słupa rtęci  $h_1$ . Do dokładnego odczytania poziomu rtęci służy mikroskopowy wskaźnik poziomu – katetometr. Następnie w naczyniu (1) umieszcza się badany proszek i powtarza operację sprężania gazu (podnoszenia poziomu rtęci od A-A do B-B). Ponieważ cześć objętości została zajęta prze próbkę, to ostateczne ciśnienie będzie wyższe – wyższy poziom słupa rtęci –  $h_2$ .

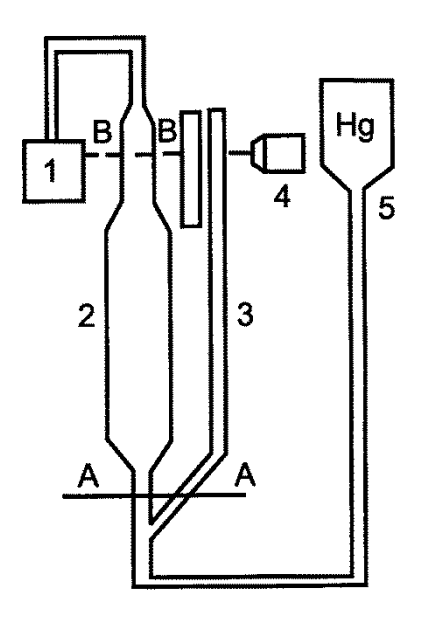

**Rys. 2.** Piknometr gazowy: 1 – pojemnik próbki proszkowej, 2 – rezerwowa, kalibrowana pojemność, 3 – rurka manometru, 4 – katetometr, 5 – pojemnik z rtęcią na ruchomym statywie.

Znając pozycje  $h_1$  i  $h_2$  oraz objętość V (kalibrowany aparat) można, w oparciu o prawo Boyle'a-Mariotte'a, wyznaczyć objętość zajmowaną przez próbkę:

$$
V_{próbki} = \left(1 - \frac{h_1}{h_2}\right) \cdot V \tag{8}
$$

Jak wspomniano wyżej, oznaczenia prowadzi się najczęściej w helu a nie w powietrzu, gdyż hel ma doskonałą zdolność penetracji pustek, nawet o minimalnych wielkościach. Dlatego też oznaczona w ten sposób gęstość rzeczywista posiada przymiotnik "helowa". Warto podkreślić, iż współczesne aparaty tego typu poosiadają wysoki stopień zautomatyzowania, a pomiary ciśnień dokonywane są za pomocą przetworników elektronicznych, nie zawierających szkodliwej rtęci.

#### **2.2. Wyznaczanie gęstości pozornej i porowatości całkowitej**

Jak wspomniano, gęstość pozorną próbek o kształtach typowych brył geometrycznych (walec, prostopadłościan) można wyznaczyć w oparciu o znajomość wymiarów geometrycznych i masy. Sprawa nieco komplikuje się, gdy kształt tworzywa nie daje możliwości tak prostego wyznaczenia jego objętości. Na szczęście, znając zależność Archimedesa, można wyznaczyć tę objętość za pomocą ważenia wypornościowego (hydrostatycznego – gdy ciecz jest wodą).

Gęstość pozorną uzyskujemy ważąc w powietrzu suchą próbkę i próbkę nasyconą cieczą, a następnie ważąc w tej samej cieczy próbkę nasyconą – właściwe ważenie wypornościowe.

Wprowadzając oznaczenia:

 $\rm d_{p}-$  gęstość pozorna materiału [g/cm $^3$ ],

m<sup>s</sup> – masa próbki suchej (ważenie w powietrzu) [g],

 $m_w$  – masa (pozorna) próbki nasyconej, ważonej w cieczy (wodzie) [g],

 $m_n$  – masa próbki nasyconej, ważonej w powietrzu [g],

 $\rm d_0$  – gęstość cieczy w temperaturze pomiaru [g/cm $^3$ ],

d<sub>rz</sub> – gęstość rzeczywista (piknometryczna, rentgenograficzna) materiału [g/cm<sup>3</sup>],

 $V_1$  – objętość litej (bez porów) części badanego materiału [cm<sup>3</sup>],

 $V_2$  – objętość wszystkich porów zamkniętych w badanym materiale [cm<sup>3</sup>],

 $V_3$  – objętość wszystkich porów otwartych w badanym materiale [cm<sup>3</sup>],

G – przyspieszenie ziemskie  $[m/s^2]$ ,

można na podstawie prawa Archimedesa zapisać:

$$
(m_s - m_w) \cdot g = (V_1 + V_2) \cdot d_0 \cdot g \tag{9}
$$

stąd

$$
V_1 + V_2 = \frac{m_s - m_w}{d_0} \tag{10}
$$

Objętość porów otwartych wyniesie:

$$
V_3 = \frac{m_n - m_S}{d_0} \tag{11}
$$

Po podstawieniu (10) i (11) do wzoru na gęstość pozorną otrzyma się:

$$
d_p = \frac{m_s}{v_1 + v_2 + v_3} = \frac{m_s}{m_n - m_w} \cdot d_0 \tag{12}
$$

Korzystając z powyższych równań można wyprowadzić też zależność na porowatość całkowitą  $(P_c)$ .

$$
P_c = \frac{V_2 + V_3}{V_1 + V_2 + V_3} = (1 - \frac{V_1}{V_1 + V_2 + V_3})
$$
\n(13)

Podstawiając następnie:  $V_1 = \frac{m_s}{d}$  $\frac{m_s}{d_{rz}}$  i  $V_1 + V_2 + V_3 = \frac{m_s}{d_p}$  $\frac{m_S}{d_p}$ , otrzymujemy:

$$
P_c = \left(1 - \frac{d_p}{d_{rz}}\right) \tag{14}
$$

Warto zauważyć, że iloraz  $d_p$  przez  $d_{rz}$  to gęstość względna.

#### **Literatura:**

[1] Chojnacki J., Elementy krystalografii chemicznej i fizycznej. Warszawa, PWN 1971, rozdz.: 4.9, 9.2, 14.2

[2] Pampuch R., Haberko K., Kordek K., Nauka o procesach ceramicznych, Warszawa, PWN 1992, rozdz. 3.2.6.

[3] Laboratorium z nauki o materiałach pod redakcją J. Lisa, skrypt SU 1566, Uczelniane Wydawnictwa Naukowo-Dydaktyczne, Kraków 2000, str. 33-44

[4] Norma ISO/DIS 18753.

Opracowano na podstawie źródła [3]; Norbert Moskała, Akademia Górniczo-Hutnicza im. Stanisława Staszica w Krakowie, 2016 r.

# **Laboratorium z Materiałów Inżynierskich Ćwiczenie nr 6 – Gęstość rzeczywista materiałów ceramicznych Karta pracy**

**Prowadzący………………………………………………………………**

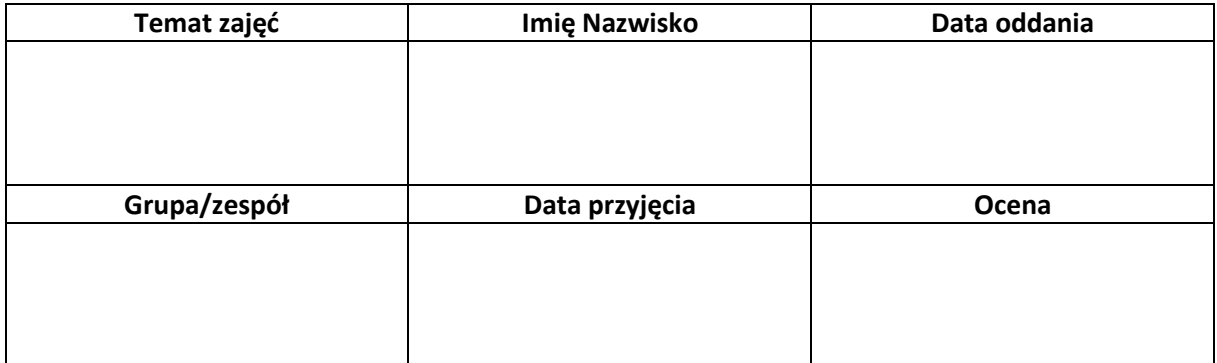

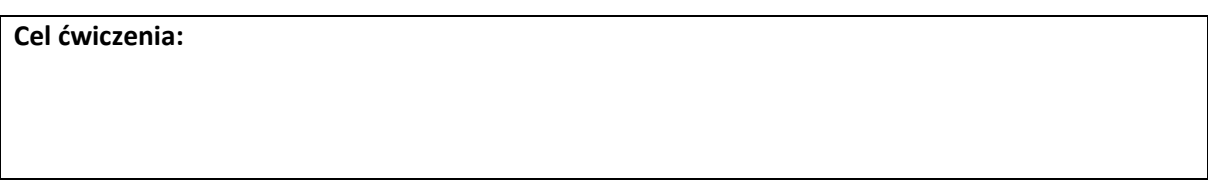

## **Instrukcja wykonawcza:**

W pierwszej kolejności wykonać ważenia suchego, pustego piknometru, oraz suchego piknometru z proszkiem. Rodzaj proszku podaje prowadzący ćwiczenie. Ilość proszku w piknometrze powinna być bliska 5 g. Piknometr wypełnia się proszkiem z użyciem odpowiedniego lejka. Pamiętać, iż integralną częścią piknometru jest korek (ważyć z korkiem).

Następnie do piknometru z proszkiem należy nalać tryskawką wody destylowanej, tak aby warstwa wody nad proszkiem wynosiła ok. 5-10 mm. Umieścić piknometr (bez korka) w komorze próżniowej na okres 15 min. Po wyjęciu piknometru i osuszeniu jego zewnętrznej powierzchni, dopełnić go wodą, nałożyć korek, przez którego kapilarę powinien wyciec nadmiar wody (daje to gwarancje pełnego wypełnienia piknometru). Dodatkowo osuszyć piknometr i zważyć go na wadze analitycznej.

Opróżnić piknometr z zawartości, usunąć resztki proszku, osuszyć ścianki zewnętrzne, wypełnić wodą destylowaną, zamknąć korkiem, ponownie osuszyć zewnętrzną powierzchnię i zważyć.

## **Wyniki pomiarów**

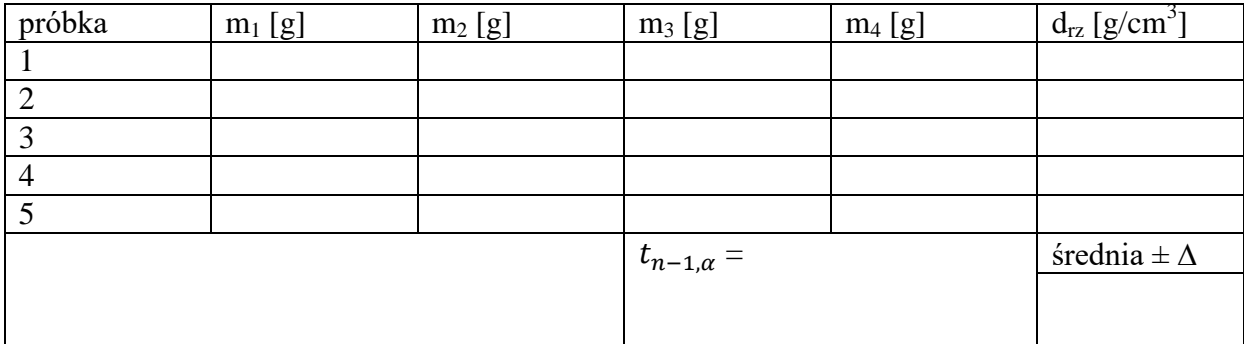

Przedział ufności średniej oszacować ze wzoru

$$
\Delta = t_{n-1,\alpha} \cdot s(\overline{x})
$$

gdzie:

 $s(\overline{x})$  – odchylenie standardowe średniej:  $s(\overline{x}) = \sqrt{\frac{1}{n(n)}}$  $\frac{1}{n(n-1)} \cdot \sum_{i=1}^{n} (x_i - \bar{x})^2$ 

n – liczba pomiarów

 $\bar{x}$  – średnia arytmetyczna gęstości rzeczywistej

−1, – współczynnik *t* rozkładu Studenta na poziomie istotności α = 0,05, dla n-1 pomiarów (patrz – załącznik).

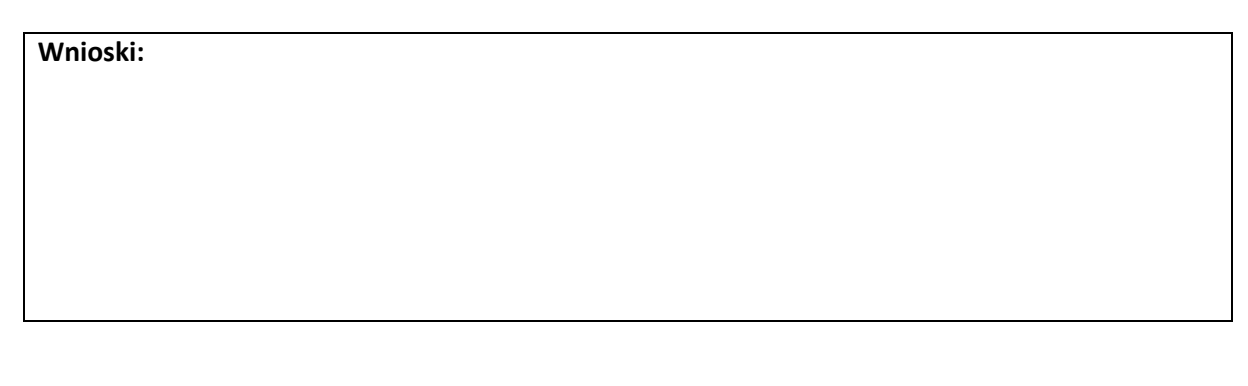

*Ocena:*

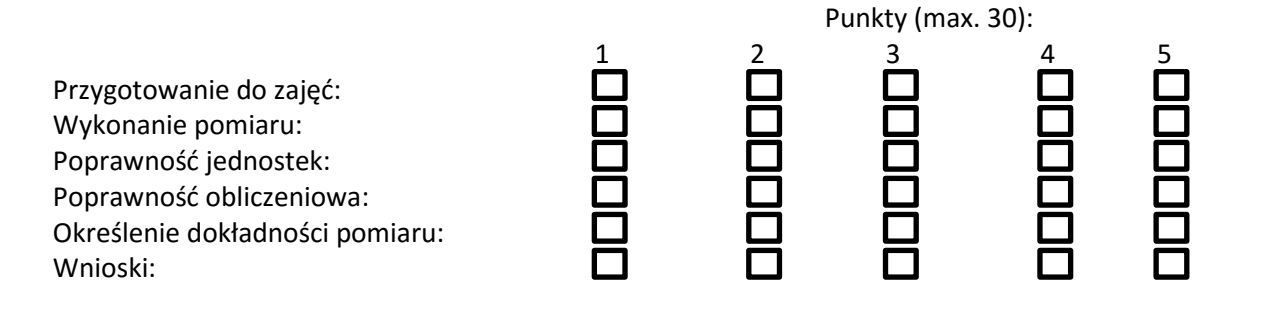

Data i podpis prowadzącego

…………………………………………

# **Laboratorium z Materiałów Inżynierskich Ćwiczenie nr 7 – Gęstość pozorna materiałów ceramicznych Karta pracy**

**Prowadzący………………………………………………………………**

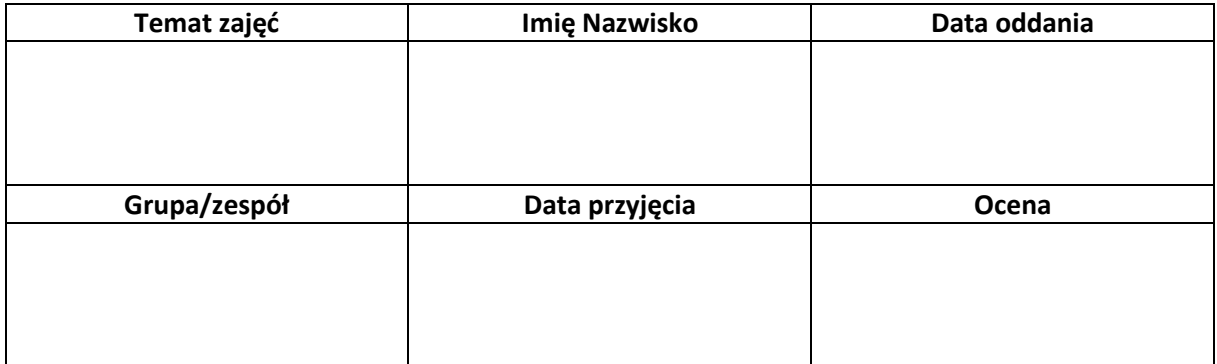

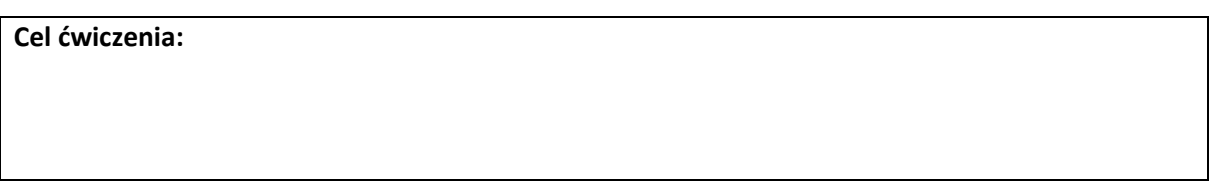

## **Instrukcja wykonawcza:**

Próbki materiałów wydaje prowadzący ćwiczenia. Pomiar sprowadza się do wyznaczenia trzech mas dla *n* próbek (oznaczenia zgodne w instrukcją do ćwiczenia). Pomiar rozpoczyna się od ważenia suchych próbek, a kończy ważeniem próbek nasyconych wodą ważonych w powietrzu. Próbki nasycone wodą, gdy nie są w danej chwili używane do ważenia, muszą być zanurzone w wodzie. Ich ważenie w powietrzu poprzedza się osuszeniem ich powierzchni za pomocą wilgotnej szmatki, a samo ważenie dokonuje się w zamkniętym pojemniku (minimalizacja parowania cieczy). Do ważenia hydrostatycznego służy specjalny zestaw, którego główną częścią jest koszyczek na próbkę. Należy zwracać uwagę na właściwe tarowanie wagi (zerowanie wagi koszyczka, pojemników, itd.)

### **Wyniki pomiarów**

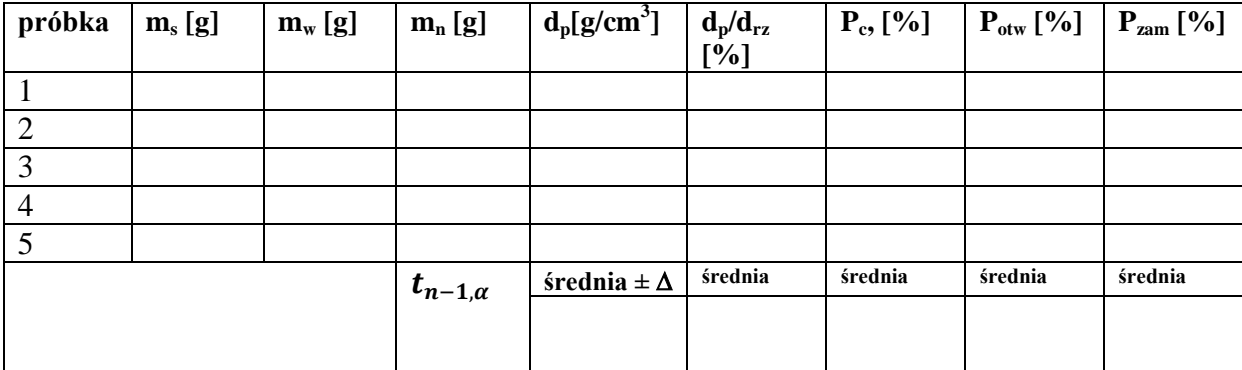

Porowatość otwarta P<sub>otw</sub> (udział objętościowy porów otwartych):

$$
P_{otw} = \frac{m_n - m_s}{m_n - m_w} \cdot 100\%
$$

Porowatość całkowitą  $(P_c)$  – sumaryczny udział objętościowy porów zamkniętych i otwartych – należy wyliczyć zgodnie z definicją zawartą w instrukcji głównej, a porowatość zamkniętą (Pzam) z wykorzystaniem podanych wyżej definicji porowatości całkowitej i otwartej.

Przedział ufności średniej oszacować ze wzoru:

 $\Delta = t_{n-1,\alpha} \cdot s(\overline{x})$ 

gdzie:

$$
s(\overline{x})
$$
 – odchylene standardowe średniej:  $s(\overline{x}) = \sqrt{\left[\frac{1}{n(n-1)} \cdot \sum_{i=1}^{n} (x_i - \overline{x})^2\right]}$ 

n – liczba pomiarów

 $\bar{x}$  – średnia arytmetyczna danej wielkości

 $t_{n-1,\alpha}$  – współczynnik *t* rozkładu Studenta, na poziomie istotności  $\alpha$  = 0,05, dla n-1 pomiarów (patrz – załącznik).

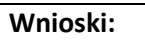

### *Ocena:*

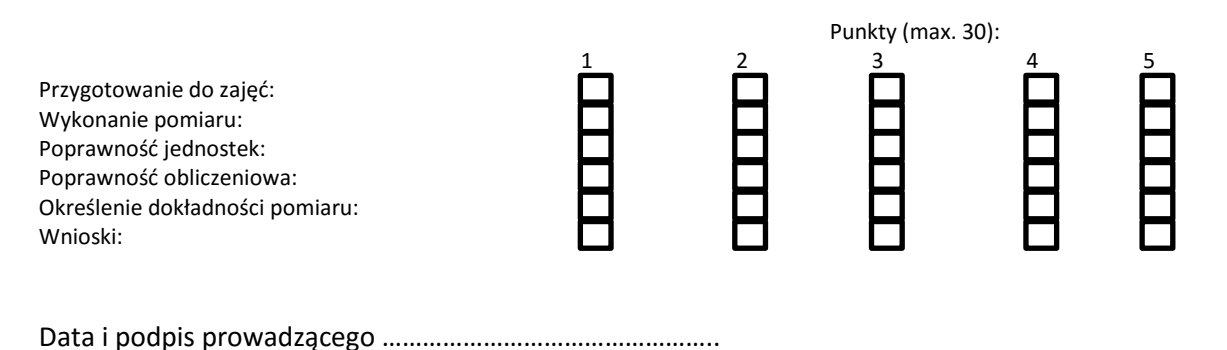